# Méthodes d'Optimisation

### Licence Professionnelle Logistique

#### Université du Littoral - Côte d'Opale, Pôle Lamartine

#### Laurent SMOCH

(smoch@lmpa.univ-littoral.fr)

Septembre 2011

Laboratoire de Mathématiques Pures et Appliquées Joseph Liouville Université du Littoral, zone universitaire de la Mi-Voix, bâtiment H. Poincarré 50, rue F. Buisson, BP 699, F-62228 Calais cedex

# Table des matières

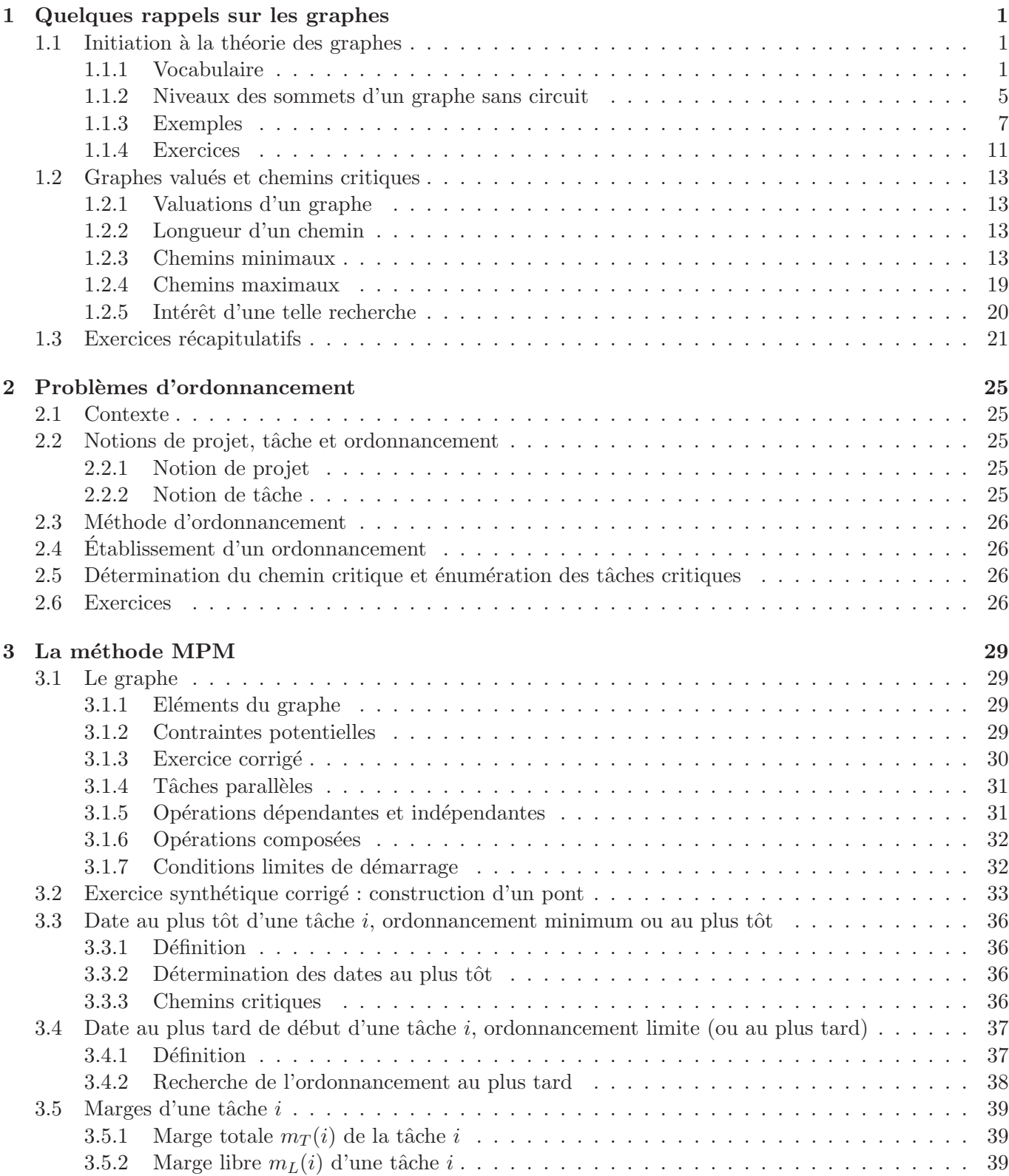

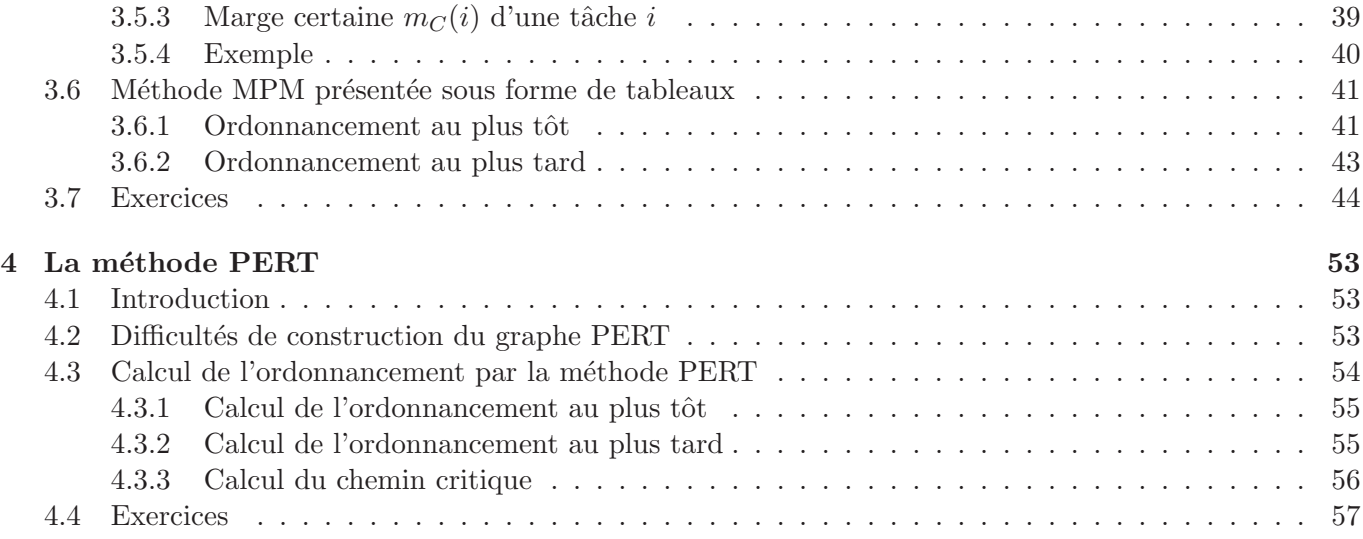

# Chapitre 4

# La méthode PERT

### 4.1 Introduction

La méthode PERT (pour Program Evaluation Review Technique) s'est développée, parallèlement à la méthode des potentiels métra (méthode MPM), aux Etats-Unis en 1958 pour la planification de la construction des sous-marins Polaris. Elle se distingue de la méthode des potentiels par le fait que les tâches ne sont plus associées aux nœuds mais aux arcs du réseau.

L'algorithme de résolution est très semblable à celui de la méthode des potentiels.

La différence majeure réside donc dans la construction du graphe : le graphe de la méthode PERT est souvent plus difficile à construire que celui de la méthode des potentiels car on peut être amené à introduire des arcs fictifs qui ne correspondent à aucune tâche.

Dans la méthode PERT, chaque tâche est donc associée à un arc du graphe, la longueur de l'arc correspondant à la durée de la tâche en question. Les sommets sont utilisés pour traduire les relations de succession temporelle. Ainsi, si la tâche j doit suivre la tâche i, l'extrémité terminale de l'arc représentant la tâche i coïncidera avec l'extrémité initiale de l'arc représentant la tâche j.

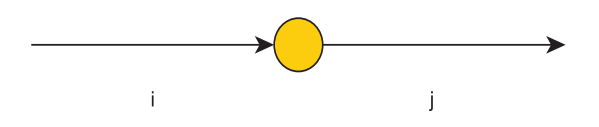

FIGURE  $4.1 -$ Tâches

### 4.2 Difficultés de construction du graphe PERT

La construction du graphe PERT pose divers problèmes qui amènent à ajouter des arcs fictifs qui ne correspondent à aucune tâche.

Un premier problème se rencontre lorsqu'on veut tenir compte des contraintes de localisation temporelle. Par exemple, on suppose qu'une tâche  $i$  ne peut commencer avant une date  $l_i$ . Il faut introduire un arc joignant l'origine des travaux à l'origine de l'arc représentant la tâche i et ayant pour longueur la date en question  $l_i$ . On est donc amené, dans ce cas, à ajouter un arc fictif qui ne correspond à aucune tâche.

Un second problème plus délicat, se rencontre pour les contraintes de succession temporelle. En effet, supposons que la tâche 1 précède les tâches 2 et 3 et que la tâche 4 précède la tâche 3. On pourrait tracer le graphe ci-dessous mais ce graphe introduit une contrainte supplémentaire qui implique que la tâche 4 doit précéder la tâche 2. Pour résoudre ce problème, on ajoute un arc fictif de longueur nulle entre l'extrémité de la tâche 1 et le début de la tâche 3 : Il conviendra donc d'être vigilant dans la construction du graphe PERT. On remarquera également que le problème ne peut se produire que dans le cas où il y a au moins

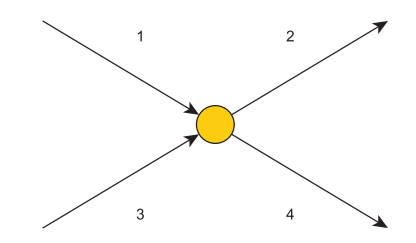

Figure 4.2 – Contraintes de succession temporelle

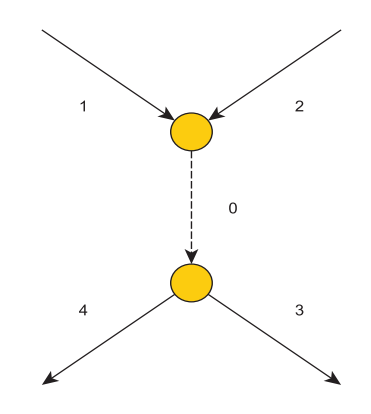

FIGURE  $4.3$  – Arc fictif

deux prédecesseurs et deux successeurs. Dans tous les autres cas, on peut construire le graphe sans ajouter d'arc fictif.

# 4.3 Calcul de l'ordonnancement par la méthode PERT

Exemple 4.3.1 Construisons le graphe PERT associé à l'exemple de construction d'un bâtiment dont les données sont disponibles ci-dessous :

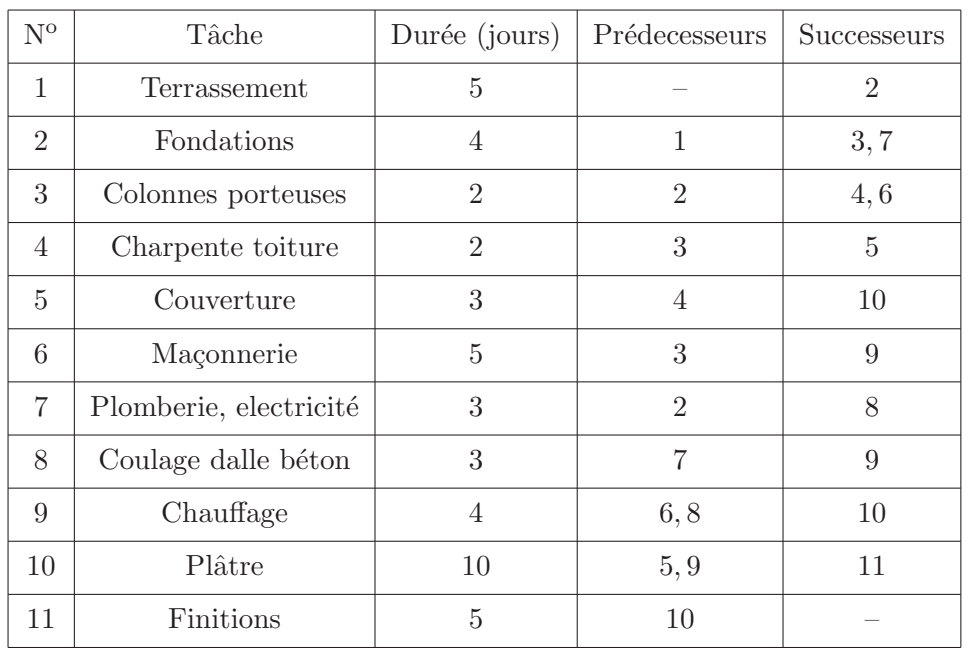

L'ordonnancement par niveaux donne

$$
N_0 = \{1\}, N_1 = \{2\}, N_2 = \{3, 7\}, N_3 = \{4, 6, 8\}, N_4 = \{5, 9\}, N_5 = \{10\}, N_6 = \{11\}.
$$

Le graphique de la méthode PERT est illustré à la page suivante :

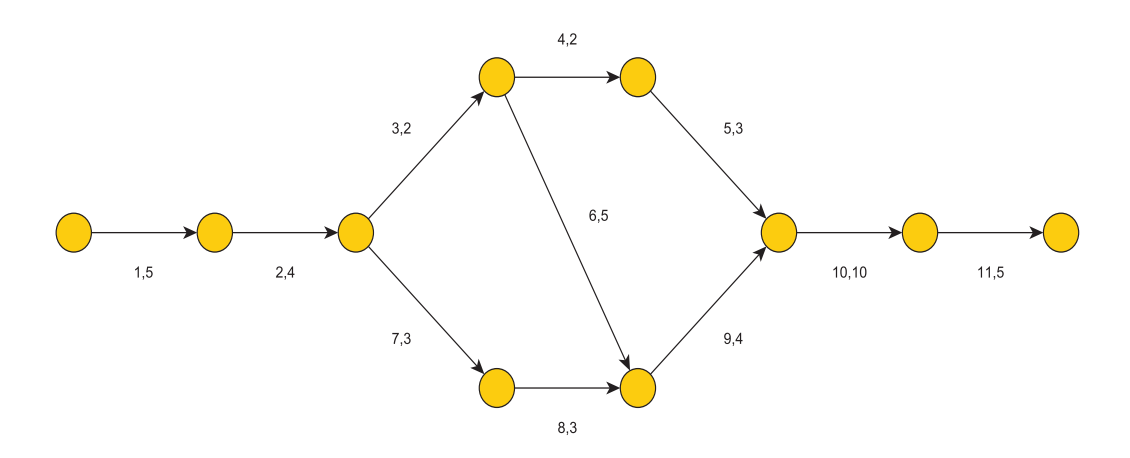

FIGURE  $4.4$  – Graphe ordonnancé - Exemple  $4.3.1$ 

#### 4.3.1 Calcul de l'ordonnancement au plus tôt

On détermine tout d'abord les dates de début au plus tôt des nœuds, qu'on notera  $t_i$ . Cela est réalisé par marquage des nœuds `a partir de l'origine comme dans la m´ethode des potentiels. On additionne au temps du nœud précédent le temps de la tâche. En cas de plusieurs prédecesseurs, on prend le maximum. Ces dates au plus tôt seront indiquées au dessus des nœuds comme ci-dessous, toujours dans le cadre de l'exemple 4.3.1 : Comme dans la méthode des potentiels, les dates de début au plus tôt de toutes les tâches

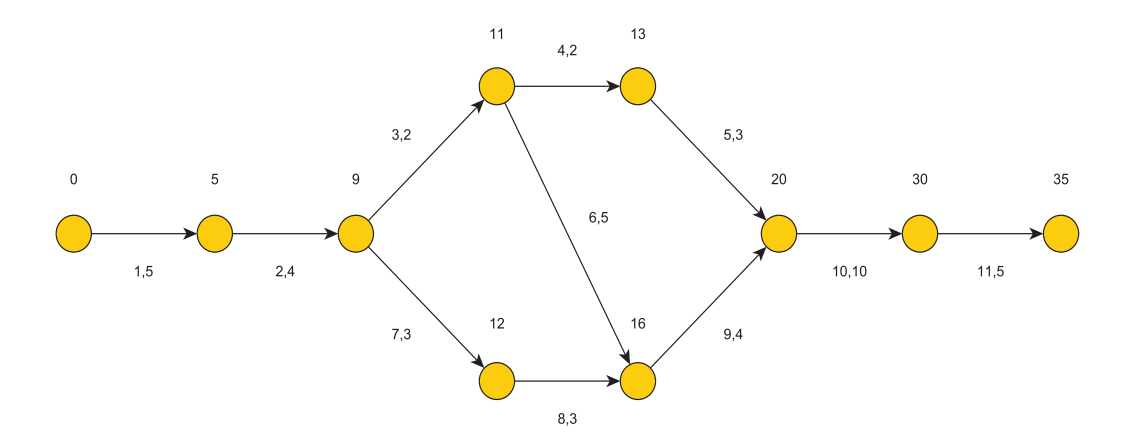

FIGURE  $4.5$  – Graphe ordonnancé - Exemple  $4.3.1$ 

suivant un nœud correspondent à la date au plus tôt  $\underline{t_i}$  du nœud situé juste avant la tâche.

#### 4.3.2 Calcul de l'ordonnancement au plus tard

Contrairement à la méthode des potentiels, on ne peut calculer simplement l'ordonnancement au plus tard. En effet, on détermine les dates au plus tard des nœuds notées  $\overline{t_i}$ , par marquage à partir de la fin, en soustrayant au temps du nœud suivant le temps de la tâche. En cas de plusieurs successeurs, on prend le minimum.

Il est à remarquer que ces dates au plus tard des nœuds  $\overline{t_i}$  ne correspondent pas dans tous les cas aux dates au plus tard des tâches qui suivent le nœud.

Reprenons l'exemple 4.3.1 et plus particulièrement la tâche 4 de durée 2. La date de début au plus tard de son successeur direct c'est-à-dire la tâche 5 est de 17. La date de début au plus tard de la tâche 4 est donc de 17 − 2 = 15 alors que la date de début au plus tard du nœud précédent la tâche dans le graphe est de 11. Ce 11 provient en fait de la tâche 6 qui est critique  $(16 - 5 = 11)$ .

Il convient donc de procéder en deux temps. D'abord, on calcule le temps de début au plus tard des nœuds comme dans la méthode des potentiels. Ensuite, on calcule la marge de la tâche  $(i, j)$  entre les nœuds i et j définie par

$$
m_{ij} = \overline{t_j} - (\underline{t_i} + d_{ij})
$$

Autrement dit, la marge est la différence entre le temps de d'ebut au plus tard du nœud j et à l'arrivée au plus tôt à ce nœud pour la tâche  $(i, j)$  qui peut partir au plus tôt en  $t_i$  du nœud i. On obtient alors les dates au plus tard des tâches en additionnant à la date au plus tôt du nœud de départ, la marge de la tâche.

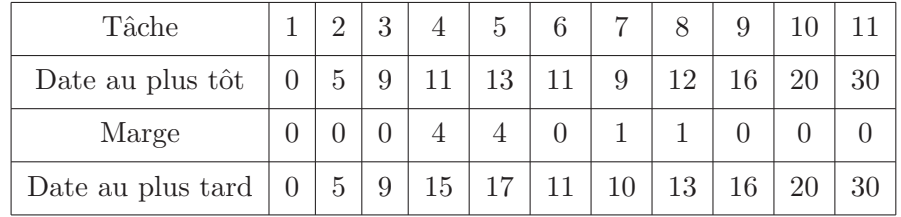

Dans le cadre de l'exemple 4.3.1, les résultats sont indiqués ci-dessous :

On peut maintenant compléter le graphe :

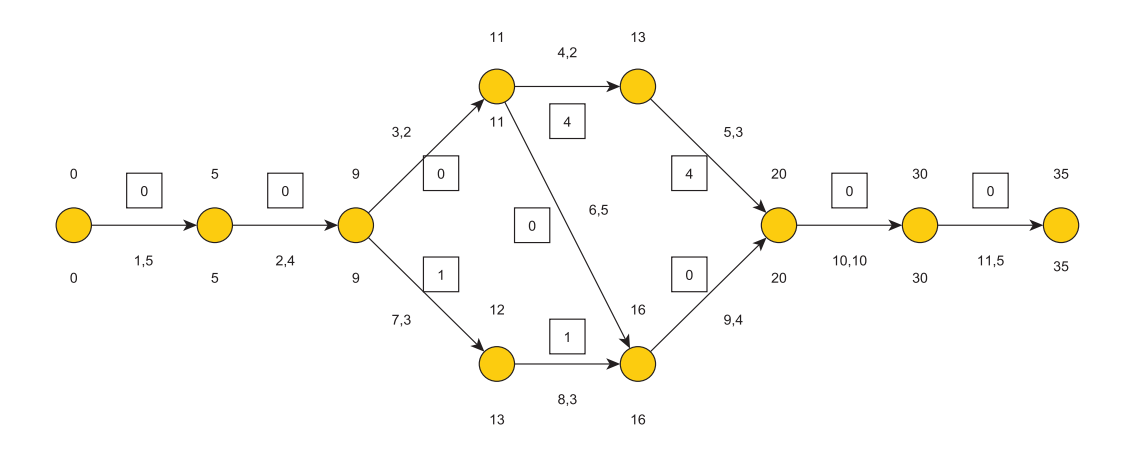

FIGURE  $4.6$  – Graphe ordonnancé - Exemple  $4.3.1$ 

#### 4.3.3 Calcul du chemin critique

Un chemin critique peut se construire à partir du nœud de fin en ne retenant que les arcs critiques. L'application à l'exemple donne le chemin critique suivant :

$$
P = (1, 2, 3, 6, 9, 10, 11)
$$

On remarquera que le chemin critique peut ne pas ˆetre unique. En effet, on peut avoir des chemins critiques parallèles. Si par exemple, la durée de la tâche 4 est portée de 2 à 6, un second chemin critique apparît dans notre exemple :

$$
P_1 = (1, 2, 3, 6, 9, 10, 11)
$$
  

$$
P_2 = (1, 2, 3, 4, 5, 10, 11)
$$

On remarquera également que pour réduire la durée minimum de réalisation du projet, il faut réduire la durée d'une tâche dans chaque chemin critique. En effet, il ne sert à rien de réduire la durée d'un chemin critique si un autre chemin reste critique avec une valeur supérieure. On doit alors soit réduire la durée d'une tâche dans chaque chemin, soit réduire la durée d'une tâche dans chaque chemin, soit réduire la durée d'une tâche commune aux chemins dans le cas où une telle tâche existe.

# 4.4 Exercices

 $\subset$ ✝ ☎ La réalisation d'un projet nécessite la réalisation des 15 tâches suivantes :

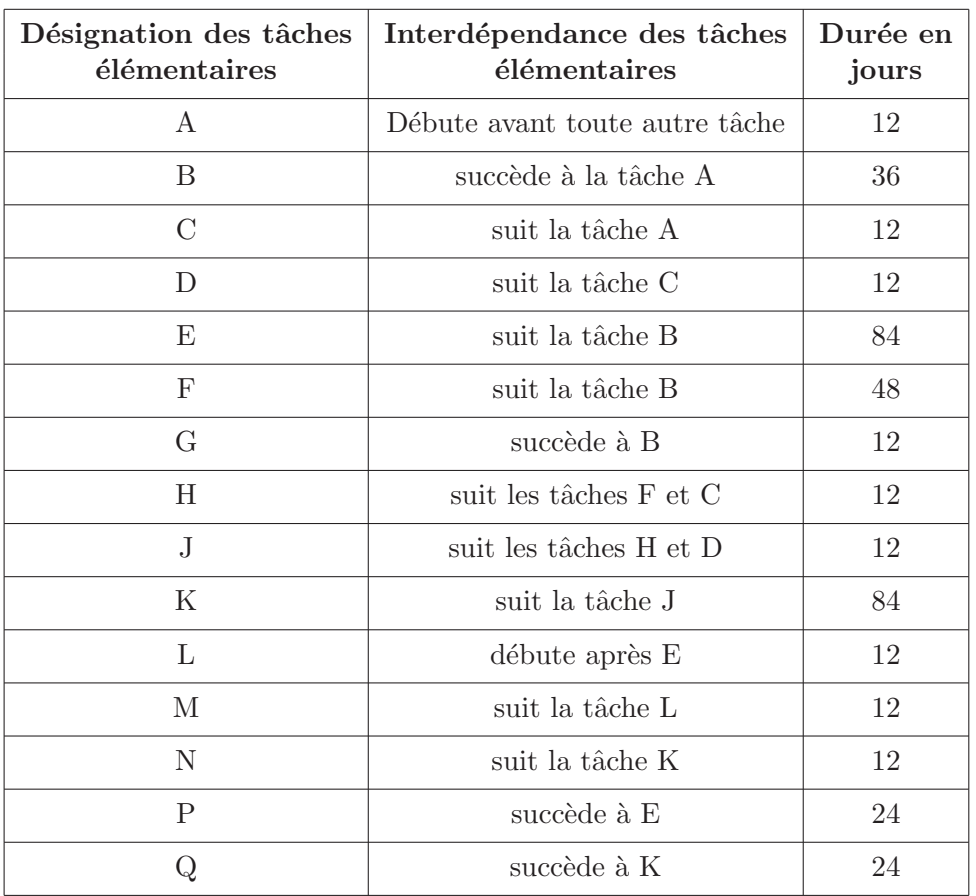

- 1. Ordonnancer les tâches par niveaux.
- 2. À l'aide de la méthode MPM,
	- (a) tracer le graphe associé au projet en interdisant les intersections d'arcs,
	- (b) indiquer sur ce graphe les dates au plus tôt $T_i$ et les dates au plus tard $T_i^\star$  de début des tâches,
	- (c) donner la durée minimale du projet,
	- $(d)$  préciser le chemin critique.
- 3. À l'aide de la méthode PERT,
	- $(a)$  tracer le graphe associé au projet,
	- (b) retrouver les dates du  $2.(a)$  en précisant vos calculs,
	- (c) retrouver la durée minimale du projet,
	- (d) retrouver le chemin critique.

 $\subset$ ✝ Exercice 25 Un entrepôt a procédé à la définition d'un certain nombre de tâches à effectuer et à l'évaluation de leur durée. Le tableau ci-dessous est l'aboutissement de ce travail.

- 1. Quelle est la condition nécessaire pour qu'un graphe quelconque puisse être ordonnancé par niveaux ? Prouver que cette condition est vérifiée dans le cadre de l'exercice.
- 2. Ordonnancer les tâches par niveaux. Tracer le graphe associé.
- 3. On utilise dans les questions suivantes la méthode MPM.
	- (a) Indiquer les dates de début au plus tôt ainsi que les dates au plus tard de chaque tâche.
	- (b) En déduire le(s) chemin(s) critique(s) ainsi que la durée minimale du projet.
	- (c) Calculer les marges libres et les marges totales de toutes les tˆaches. Donner la signification des marges trouvées pour les tâches  $E$  et  $M$  uniquement.
- 4. Retrouver les résultats précédents à l'aide de la méthode PERT.

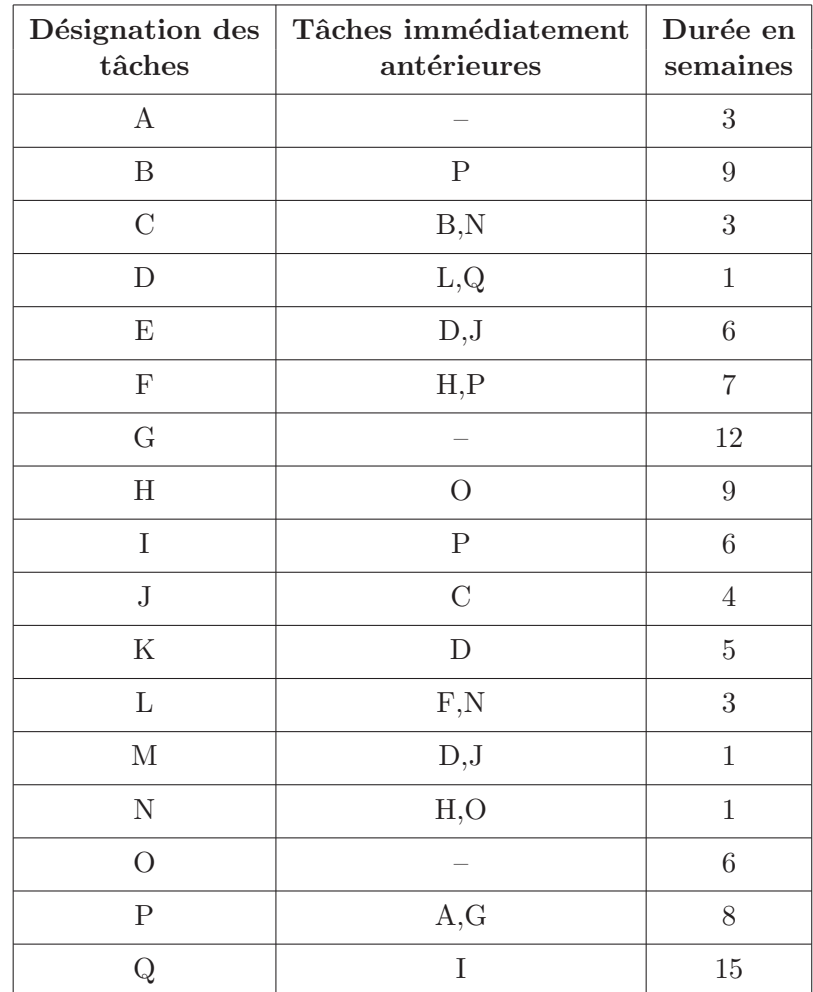

 $\left(\overline{\text{Exercise 26}}\right)$ 

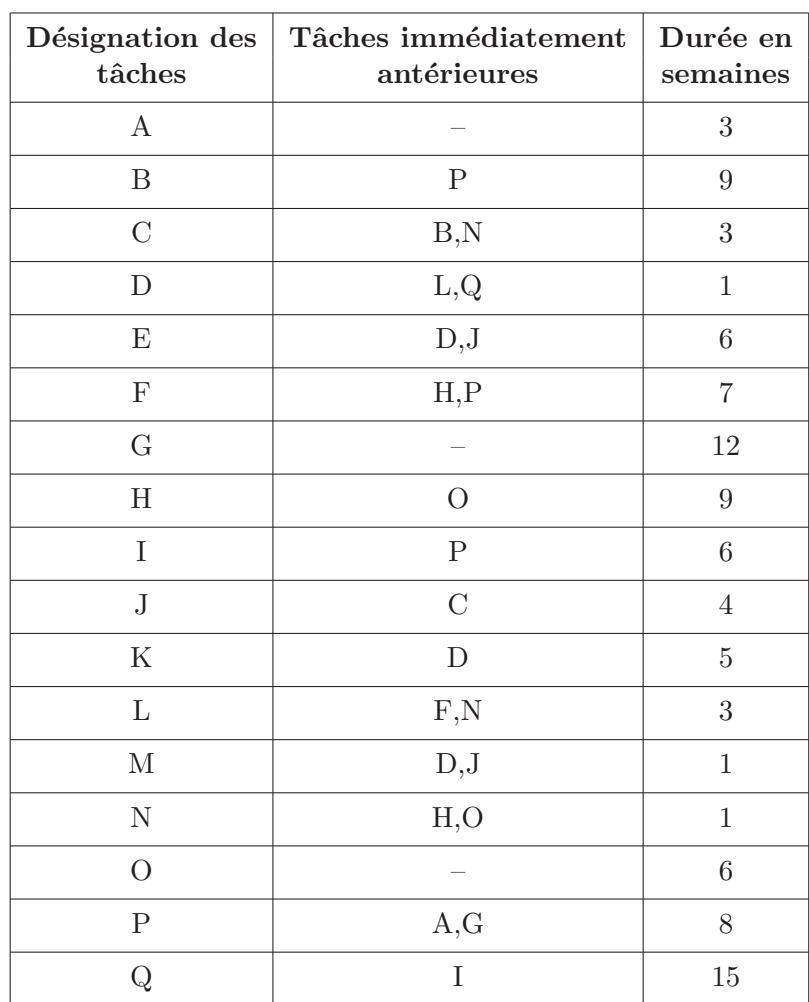